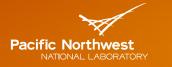

Proudly Operated by Battelle Since 1965

# The "Check Tools" Perspective

**BOB SCHULTZ** 

2018 Department of Energy National Energy Codes Conference Building Energy Codes Program July 17, 2018

PNNL-SA-

# **Purpose and Mission**

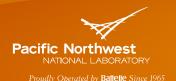

#### Why do we do this?

42 USC 6833 (in part): ... **Technical assistance:** The Secretary shall provide technical assistance to States to implement the requirements of this section, and to improve and implement State residential and commercial building energy efficiency codes or to otherwise promote the design and construction of energy efficient buildings. ...

#### How do we do this?

- Provide technical assistance to states to implement national energy codes
- Provide software support to states to implement state energy codes
- Provide assistance increasing and verifying compliance
- Develop software to support a streamlined compliance process
- Provide objective information resources and technical guidance to states and localities to increase code compliance.

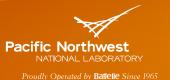

#### Early desktop software supported:

#### **REScheck:**

■ MECcheck 1994: Model Energy Codes 1992+, IECC 1998+

#### **COMcheck:**

■ COMcheck-EZ (1997) - True Windows version released 1998

#### Web presence:

- Energy Codes website started late 90's platform for information and desktop tools
- REScheckWeb 2001
- COMcheckWeb 2002

# **History (cont.)**

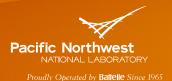

#### Past and Present "Support Tools":

- Package Generator
- "Score 'N Store"
- U-factor calculator
- CodeCheck
- Energy code Tax credit app (https://energycode.pnl.gov/EnergyCodeReqs/)
- Lighting fixture library (COMcheck only)
- "AreaCalc" (REScheck only)
- Fan system compliance "wizard" (commercial only)
- Data exchange of project files between desktop and web
- Inspection checklists (UI interactive format and PDF)

# **Currently Supported Energy Codes**

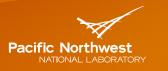

Operated by Battelle Since 1965

National Codes: 3 code cycle support

► RES: IECC 2009/2012/2015/2018 (Sept 2018)

► COM: IECC 2009/2012/2015/2018, ASHRAE 90.1-2007/2010/2013/2016

#### State codes software assistance policy:

#### Adoption Criteria

- Based on latest national code in the software
- More stringent than the base national code
- Advances code coverage/adoption that can be leveraged by other state codes

#### **State Code Challenges:**

- Alignment of state code adoption and CheckTools development or 3 code-cycle
- Grace periods allowed by state codes don't play well with web apps
- State energy code requirements can be contradictory and/or poorly defined

# **Currently Supported State Energy Codes**

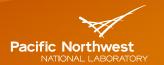

Proudly Operated by Baffelle Since 1965

**COMcheck:** 

Florida

Massachusetts

New York City

North Carolina

Ontario (CA)

Oregon

Puerto Rico

Vermont

**REScheck**:

Florida

Georgia

**New York City** 

North Carolina

Puerto Rico

Utah

Vermont

## **CheckTools Current Use Scenario**

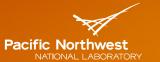

Proudly Operated by Battelle Since 1965

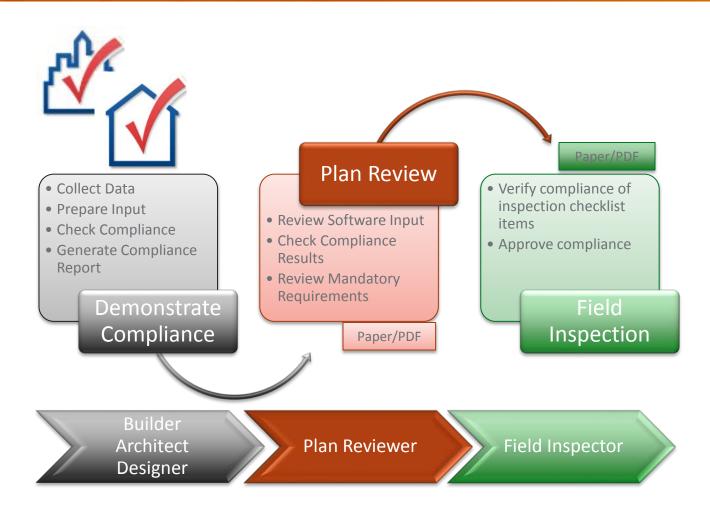

BECP Tools used only during "Demonstrate Compliance" Stage

# **Commercial Compliance**

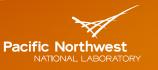

Proudly Operated by Baffelle Since 1965

#### **Building System**

#### **Compliance Options**

**Envelope** 

Lighting

**HVAC** 

**SWH** 

**Power** 

Other

**Mandatory Provisions** 

(required for most compliance options)

Prescriptive
Option

Trade Off Option **Energy Code Compliance** 

Energy Cost Budget

Simplified

# **Residential Compliance**

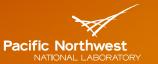

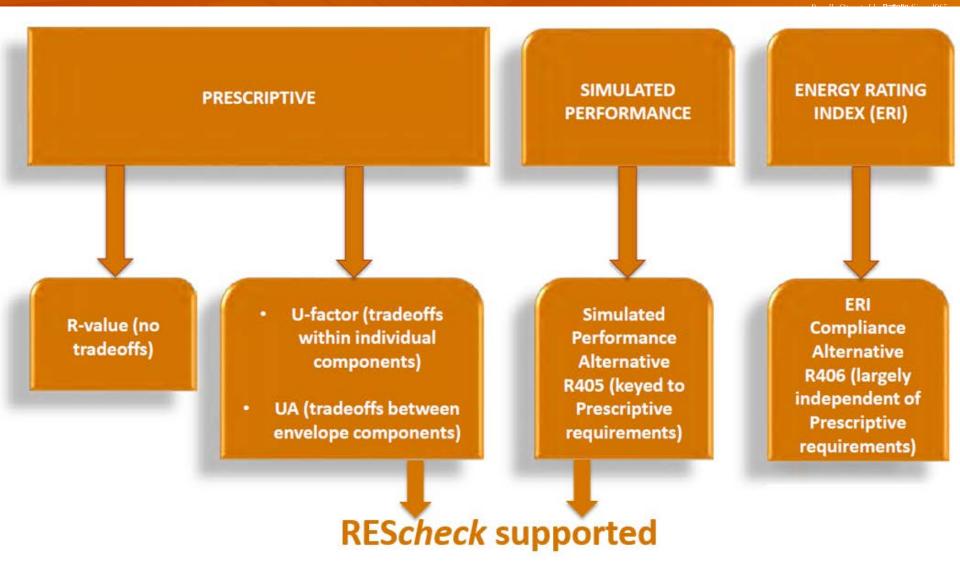

# **Commercial Energy Code Envelope Trade-Off Methods**

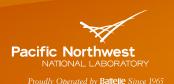

# <u>Pre-2013 ASHRAE 90.1 Appendix C Methodology for Building Envelope Trade-Off</u> <u>Option</u>

 EPF based on heating, cooling, and lighting loads for building assemblies using regression coefficients and procedures specified by Appendix C.

#### 90.1-2013/2016 Methodology for Building Envelope Trade-Off Option

- EPF based on building energy performance simulations using EnergyPlus
- Envelope components are assigned to isolated thermal zones based on
  - Building area types (BAT)
  - Space conditioning categories (SCC)
  - Orientation, type, and property etc.
  - One packaged single-zone AC per zone
- Non-envelope model inputs are held constant (lighting, HVAC, schedules etc.) between Proposed and Base models.

#### 2015/2018 IECC Component Performance Method Criteria

- Envelope assemblies must pass on 'hybrid' Total UA based criteria
- Area-weighted fenestration U-factor
- SHGC prescriptive requirement

# 90.1-2013/2016 Envelope Trade-Off Workflow

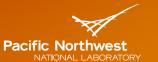

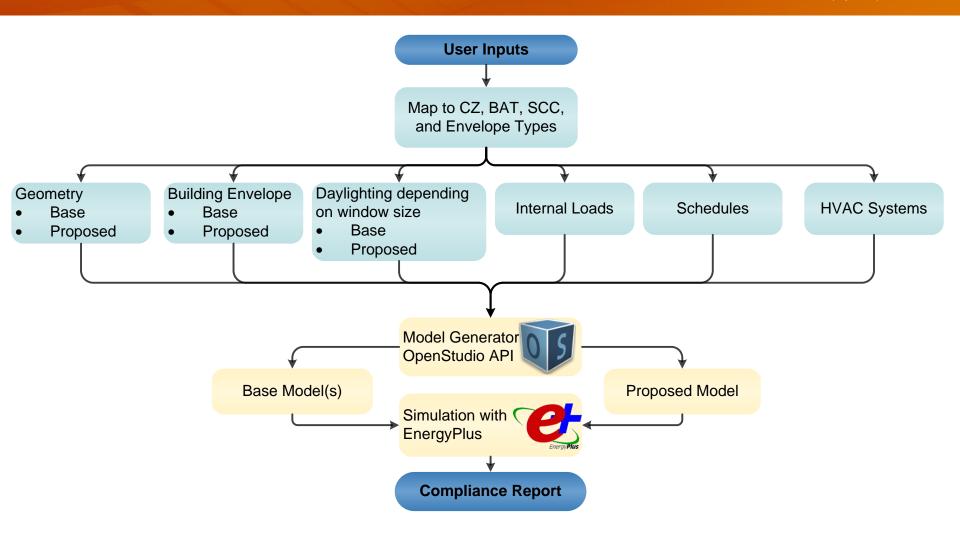

# **COMcheck Interior / Exterior Lighting**

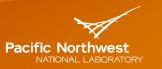

- Mandatory requirements
- Lighting power requirements
  - Complies if total connected power is less than lighting power allowance (entire building or partial)

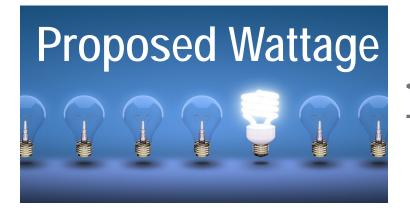

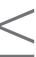

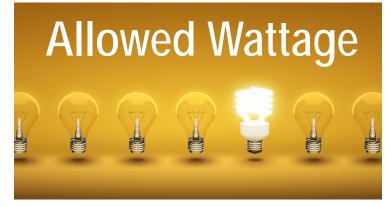

# **COMcheck Mechanical Equipment**

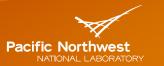

- Different than Envelope and Lighting
- System types:
  - HVAC system
  - Plant
  - Water heating
- System inputs determine which requirements apply ("Customized" list of requirements)

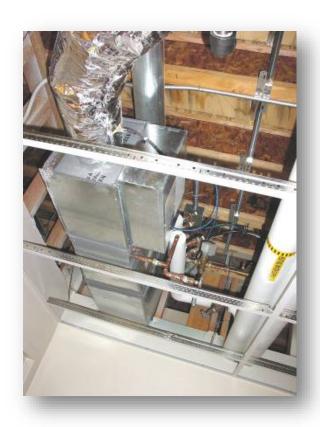

# Requirements Tab - Goals

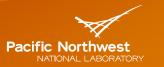

- ► Ensure user is aware of applicable mandatory requirements and addresses each in the software
- Provide better documentation for code officials

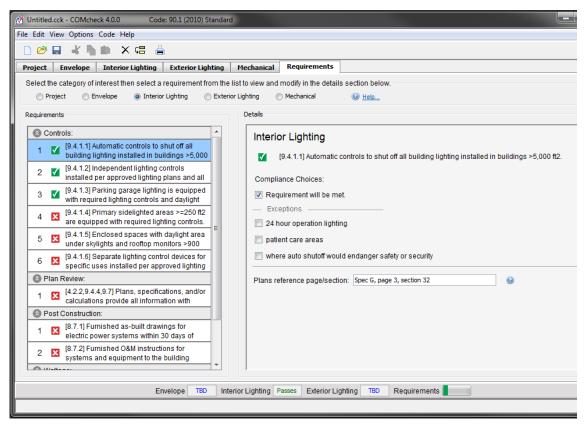

# **Reports – Inspection Checklist**

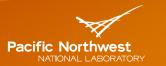

Proudly Operated by Battelle Since 1965

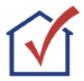

#### COMcheck Software Version 3.9.2

## **Inspection Checklist**

Requirements: 25.0% were addressed directly in the COMcheck software

Text in the "Comments/Assumptions" column is provided by the user in the COMcheck Requirements screen. For each requirement, the user certifies that a code requirement will be met and how that is documented, or that an exception is being claimed. Where compliance is itemized in a separate table, a reference to that table is provided.

| 90.1<br>(2010)<br>Standard      | Rough-In Electrical Inspection                                                 | Complies?                          | Comments/Assumptions                               |
|---------------------------------|--------------------------------------------------------------------------------|------------------------------------|----------------------------------------------------|
| 8.4.2<br>[EL10] <sup>2</sup>    | At least 50% of all 125 volt 15- and 20-Amp receptacles are controlled by      | □Complies<br>□Does Not             |                                                    |
|                                 | an automatic control device.                                                   | □Not Observable<br>□Not Applicable |                                                    |
| 9.4.1.1<br>[EL1] <sup>2</sup>   | Automatic controls to shut off all building lighting.                          | □Complies<br>□Does Not             | Requirement will be met.                           |
|                                 |                                                                                | □Not Observable<br>□Not Applicable | Location on plans/spec: Spec G, page 3, section 32 |
| 9.4.1.2<br>[EL2] <sup>2</sup>   | Independent lighting controls installed<br>per approved lighting plans and all | □Does Not                          | Requirement will be met.                           |
|                                 | manual controls readily accessible and visible to occupants.                   | □Not Observable<br>□Not Applicable | Location on plans/spec: Spec G, page 3, section 32 |
| 9.4.1.3<br>[EL11] <sup>2</sup>  | Parking garage lighting is equipped with required lighting controls and        | □Complies<br>□Does Not             | Requirement will be met.                           |
|                                 | daylight transition zone lighting.                                             | □Not Observable<br>□Not Applicable | Location on plans/spec: Spec G, page 3, section 32 |
| 9.4.1.4<br>[FI 121 <sup>1</sup> | Primary sidelighted areas >=250 ft2                                            | □Complies                          |                                                    |

## **CheckTools Limitations**

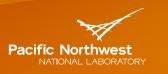

lly Operated by Baffelle Since 1965

- "Deemed-to-comply" Deemed to meet the intent of the code
- Prescriptive compliance capability limited
- Not all exceptions/allowances can be supported
- Nonstandard assembly types U-factor calculations/documentation required
- Geometry/envelope design details limited
- Mechanical system configurations complex
- Energy code copyright constraints

## **COM**check

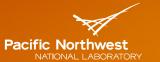

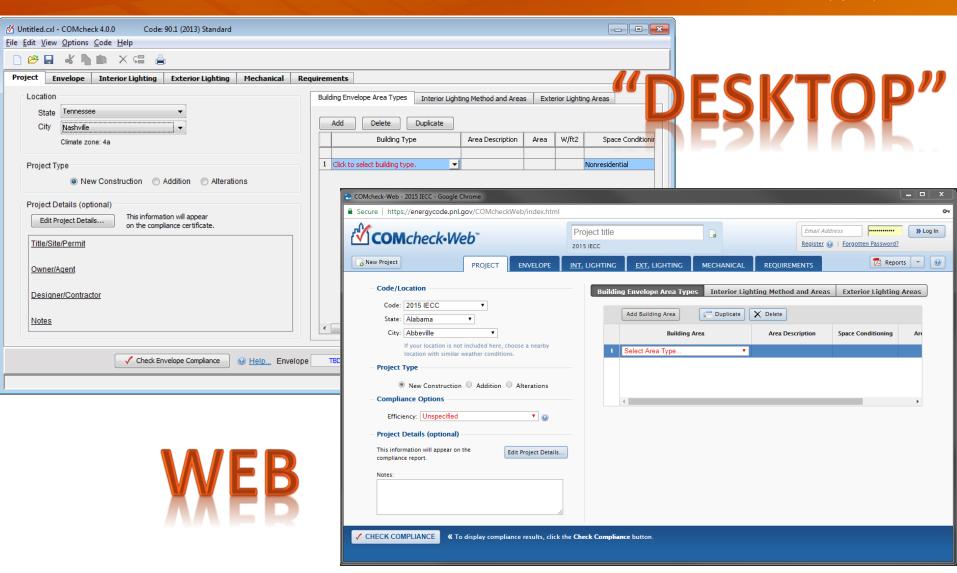

## **REScheck**

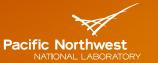

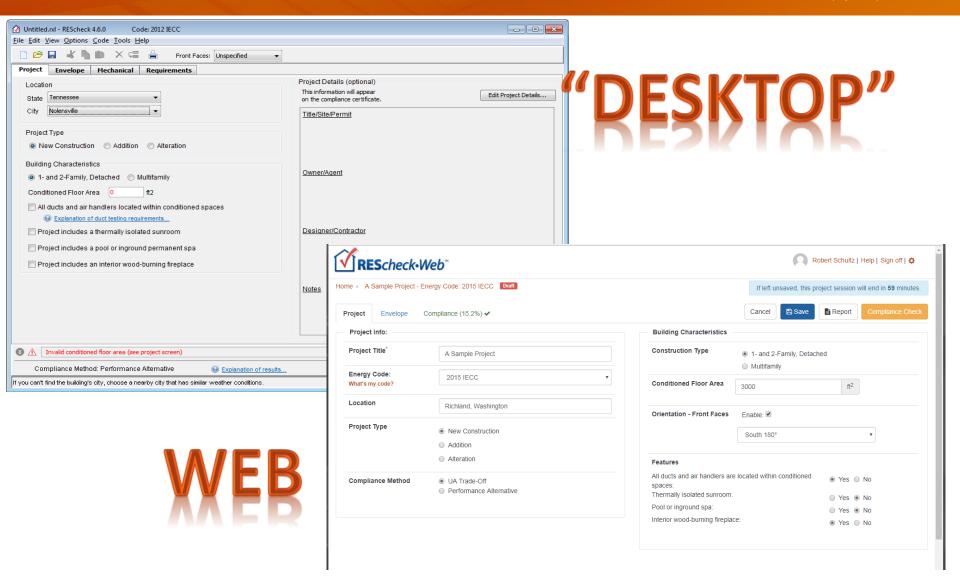

#### REScheck-Web

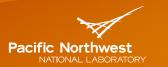

Proudly Operated by Battelle Since 1965

#### https://www.energycodes.gov/rescheck:

View a list of supported software versions for code compliance tools 🔒 .

See if your state or county can use REScheck to show compliance 

...

#### 

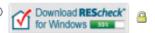

Runs on Windows 7/8/10 in either single, multi-user, or network environments.

Note that the Mac version of REScheck has been discontinued. Mac users are advised to use REScheck-Web

#### Version 4.6.5 (build version 4.6.5.0)

View Release Notes A to see what's new in this version.

#### Supported Codes:

2009, 2012 and 2015 IECC

Various state and county energy codes

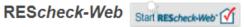

REScheck-Web simplifies residential energy code compliance by automating trade-off calculations for the IECC and a number of state-specific codes. It performs just like the REScheck desktop version, but you don't need to download or install any software on your computer. REScheck-Web has been updated with several modern functions, including a new interface, a dashboard of your projects, the ability to share projects with colleagues, the ability to create individual user profiles, and more.

#### REScheck Support

#### Have a compliance question or need assistance with the software?

BECP's team of building energy codes experts is available to answer specific questions submitted through our web-based help desk 🔒 .

#### REScheck Software Support Documents

- REScheck Software User's Guide
- REScheck Plan Review Quick Reference Guide
- Methodology for Developing the REScheck Software through Version 4.4.3

# REScheck-Web: Registration and Account Log-In

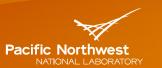

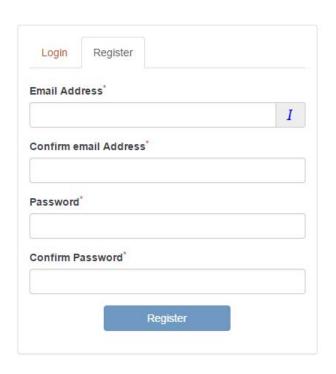

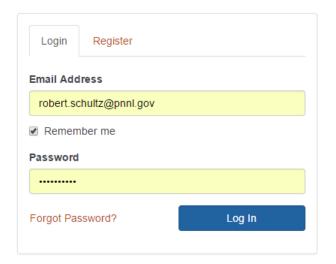

# Home: My Projects (aka Project Dashboard)

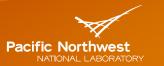

Proudly Operated by Battelle Since 1965

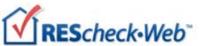

Home

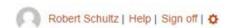

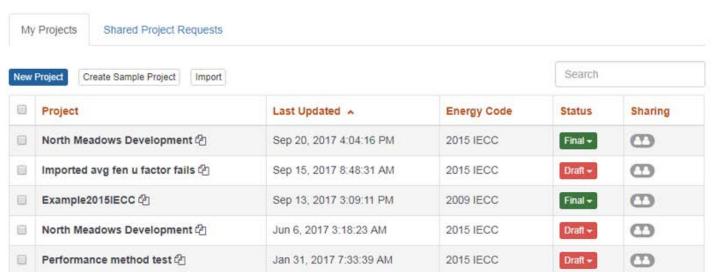

# Help Getting Started Check if you can use REScheck Subscribe to mailing list Help Center

Proudly Operated by Battelle Since 1965

REScheck•Web\*

Joe Smith | Help | Sign off | 🌣

Home » My Profile

#### Joe Smith

Login email address: robert.schultz@pnnl.gov

Your information: Joe Smith

robert.schultz@pnnl.gov

Edit

Address Book:

| Name                   | Email                | Default<br>Permissions |            |
|------------------------|----------------------|------------------------|------------|
| Pam Cole               | pam.cole@pnnl.gov    | View Only              | <b>∂</b> û |
| Bozeman Building Dept. | BZNBbuildDept@mt.gov | View Only              | ê          |
| Name                   | Email                | View Only ▼            | Add        |

# REScheckWeb Project Sharing

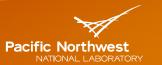

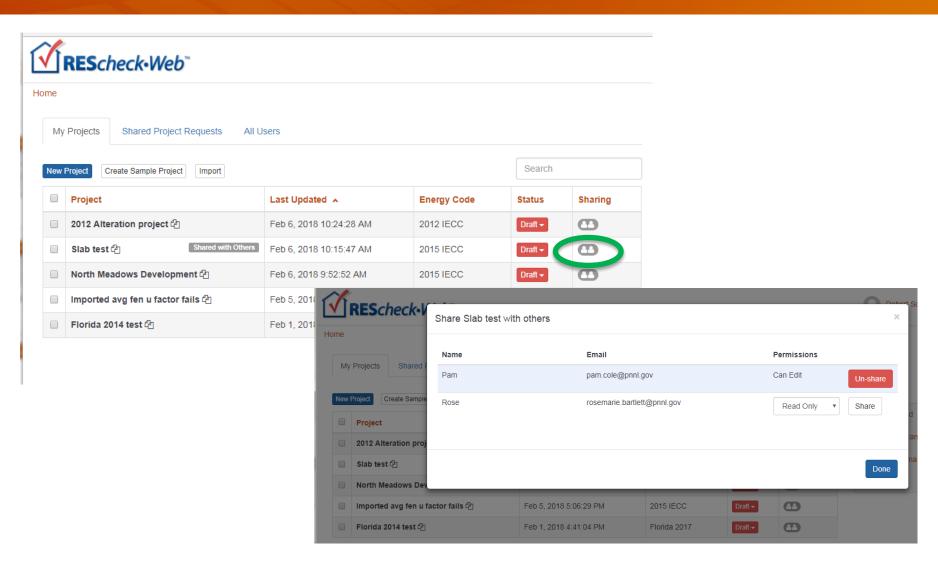

# **Sharing Projects: Shared Project Invitation**

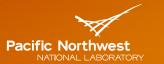

Proudly Operated by Battelle Since 1965

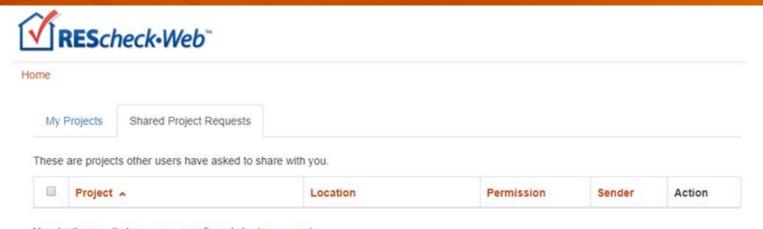

You don't currently have any unconfirmed sharing requests.

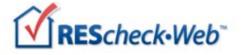

Home

My Projects Shared Project Requests 1

These are projects other users have asked to share with you.

| Project A        | Location    | Permission | Sender | Action        |
|------------------|-------------|------------|--------|---------------|
| A Sample Project | Dogtown, WA | Can Edit   |        | Accept Ignore |

# **Sharing Projects: Email Invitation**

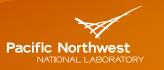

Proudly Operated by Ballelle Since 1965

# Shared project recipient will receive email with invitation to accept the "share"

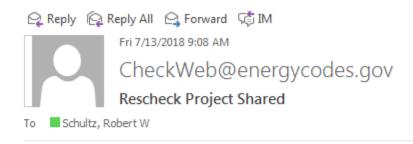

membobmt@gmail.com has offered to share a project with you via REScheck. To accept, click on the project link below.

Project: A Sample Project

Location: Richland, Washington

# **Sharing Projects: Shared Projects**

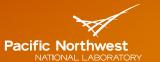

Proudly Operated by Battelle Since 1965

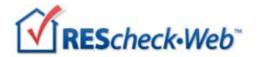

Home My Projects Shared Project Requests Search Create Sample Project **New Project** Import Project Last Updated A **Energy Code** Sharing Status A Sample Project 4 Shared with Me Feb 6 2018 2:14:19 PM 2015 IECC Draft → 2012 Alteration project 2 Feb 6, 2018 10:24:28 AM 2012 IECC Draft → Shared with Others Feb 6 2018 10:15:47 AM (1) Slab test 4 2015 IECC Draft → 0 North Meadows Development 🕘 Feb 6, 2018 9:52:52 AM 2015 IECC Draft → Imported avg fen u factor fails 2 Feb 5, 2018 5:06:29 PM 2015 IECC Draft ▼

# **Future Development Opportunities**

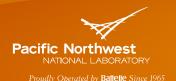

- More comprehensive and dynamic coverage of compliance alternatives: trade-off and prescriptive options
- Move towards more benefits to code officials
  - Enforce prescriptive/mandatory requirements documentation
  - Customize inspection checklists
  - Include tools for selecting requirement to verify based on accredited statistical sampling process and energy sensitivity analysis
  - Facilitated mobile app checklist access
- Educational content on individual code requirements:
  - Add hyperlinks to educational content in software interface and reports
    - Specific and detailed explanations
    - Include graphics showing examples of correct and incorrect installation
    - Video links to installation and inspection techniques

# **Future Development Opportunities (cont)**

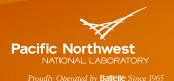

- More product library support: e.g. NFRC, lighting fixtures/products, etc.
- Build out the web application sharing feature
- Upgrade COMcheckWeb to modern platform compatible with REScheckWeb
- Commercial mechanical input design upgrade
- ePermitting

# www.energycodes.gov

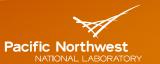

Proudly Operated by Battelle Since 1965

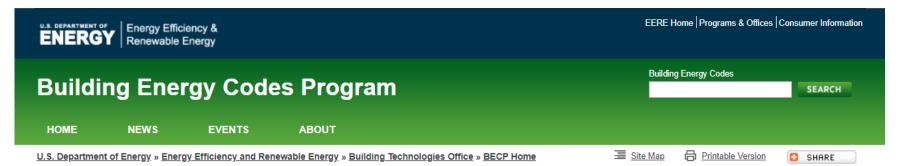

DEVELOPMENT

ADOPTION

COMPLIANCE

RESOURCE CENTER

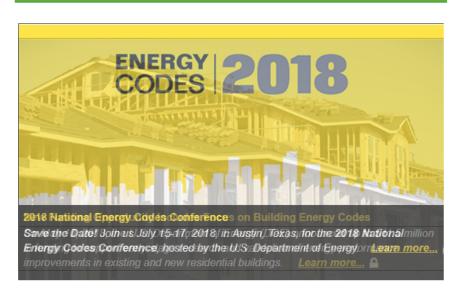

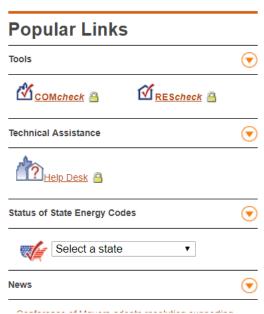

## **THANK YOU!**

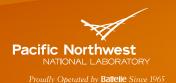

# Building Energy Codes Program www.energycodes.gov

BECP help desk

http://www.energycodes.gov/resource-center/help-desk